*Лабораторная работа 3*

## *Расчет статических характеристик объекта с помощью модели динамики*

*Модель гидравлической емкости*

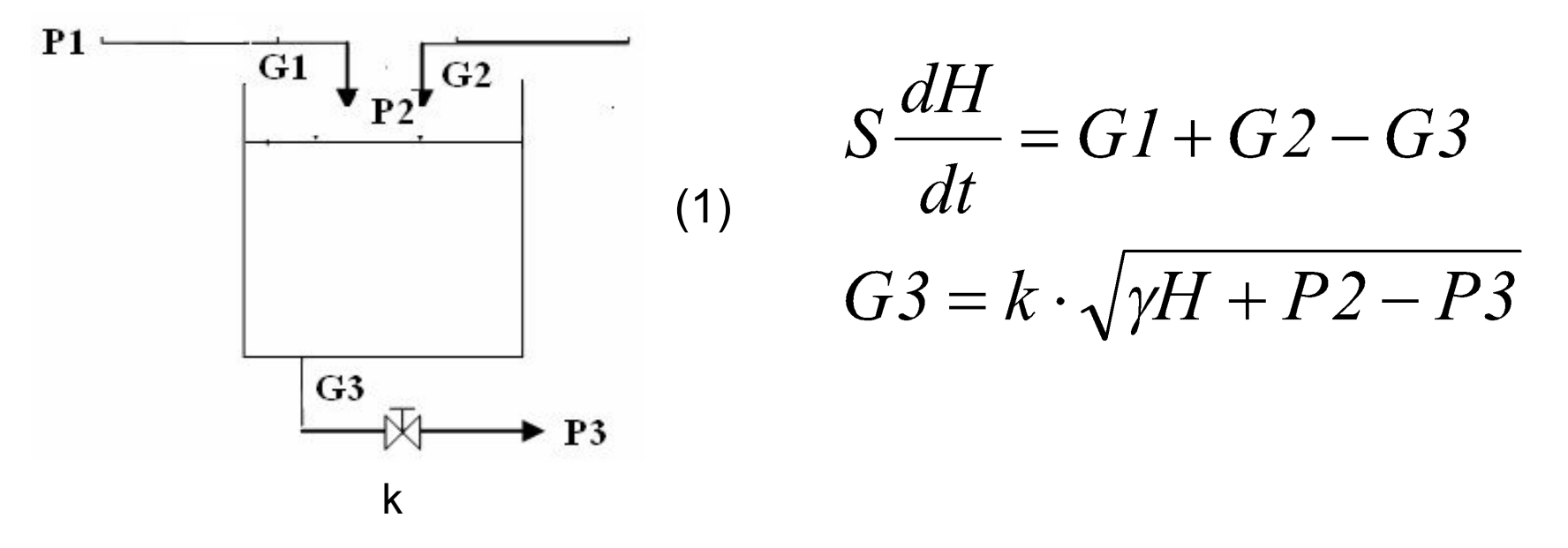

 Объект имеет три канала управления, каждый из которых характеризуется своей статической характеристикой.

- G1 (вх) H (вых) % Зависимость уровня от расхода G1
- G2 (вх) H (вых) % Зависимость уровня от расхода G2
- k (вх) H (вых) % Зависимость уровня от степени открытия клапана на отборе G3

Задачу построения статической характеристики на основе модели динамики решаем путем имитации эксперимента на объекте.

Например, расчет статической характеристики по каналу k (вх) - Н (вых):

1) Установить диапазон изменения входной переменной:

(к баз -50% к баз) < k < (k баз + 50% к баз), если k баз = 6, то  $3 < k < 9$ 

2) Предположим, что в начале эксперимента емкость пустая. Тогда начальные условия для уравнения (1) будут Н(0)=0.

3) Подадим воду. Пусть в соответствии с вариантом задания расходы: G1=1.8, G2=2.6. Степень открытия клапана на отборе k=3.

4) Решение дифференциального уравнения (1) имитирует переходный процесс, который характеризует процесс установления уровня в емкости  $(pnc.2)$ Таким образом, при k=3 устанавливается уровень Н=1.01.

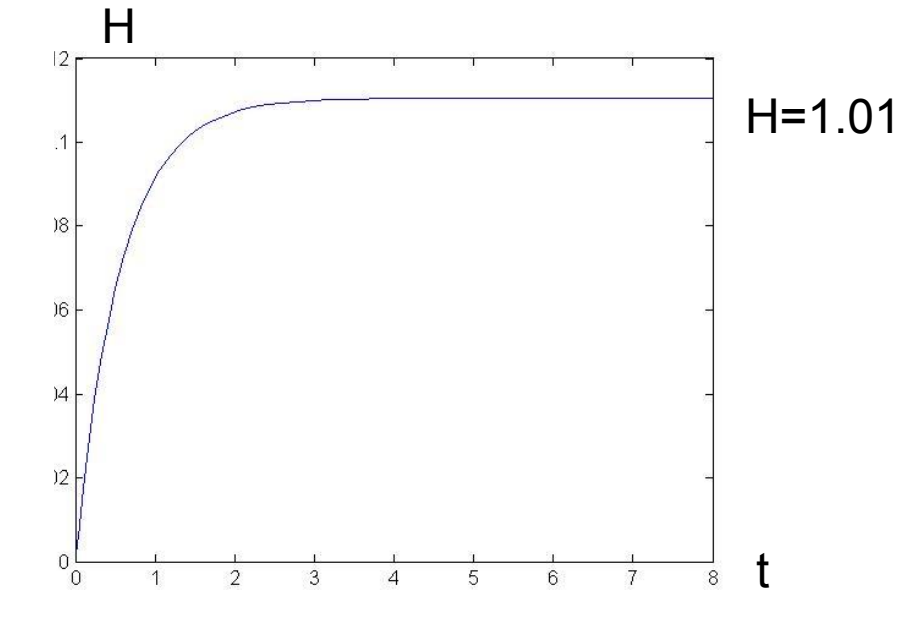

 $H=0$ 

**Рис. 2** 

5) Для получения 10 точек статической характеристики необходимо изменять значение степени открытия клапана на del=0.1<sup>\*</sup> k  $\sigma$ аз . Тогда del = 0.1\*6=0.6

6)Устанавливаем новое значение k=3+0.6=3.6 и повторяем решение уравнения (1). Однако начальные условия теперь должны соответствовать установившемуся значению уровня, т.е. H(0)=0.11

7) Новый переходный процесс позволяет получить следующую точку статической характеристики (рис.3)

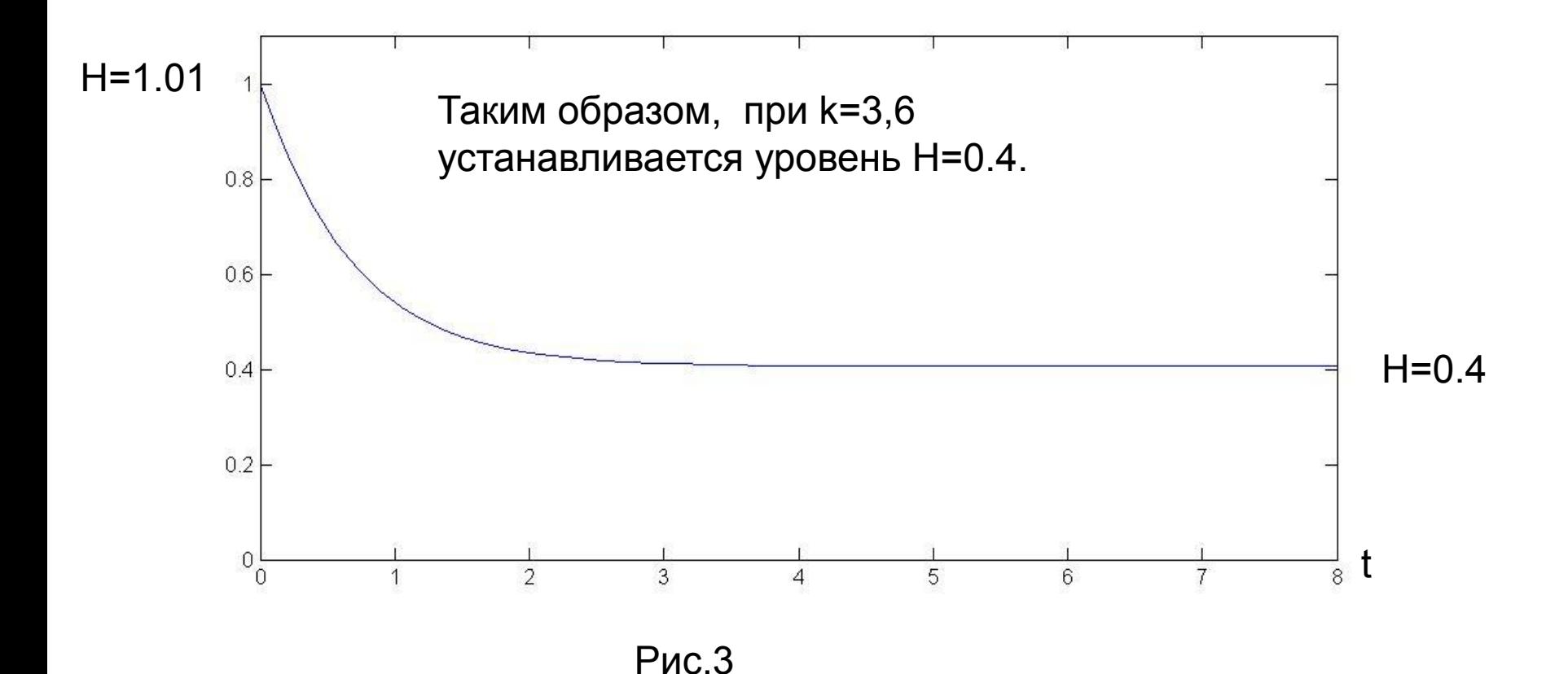

8) Продолжая изменять значения входного параметра, получим остальные точки статической характеристики, получится два массива

K  $(3\ 3.71\ 4.31\ldots 9)$  H  $(1.01\ 0.4\ 0.042\ldots)$ 

9) Построить график статической характеристики по исследуемому каналу (рис.4)

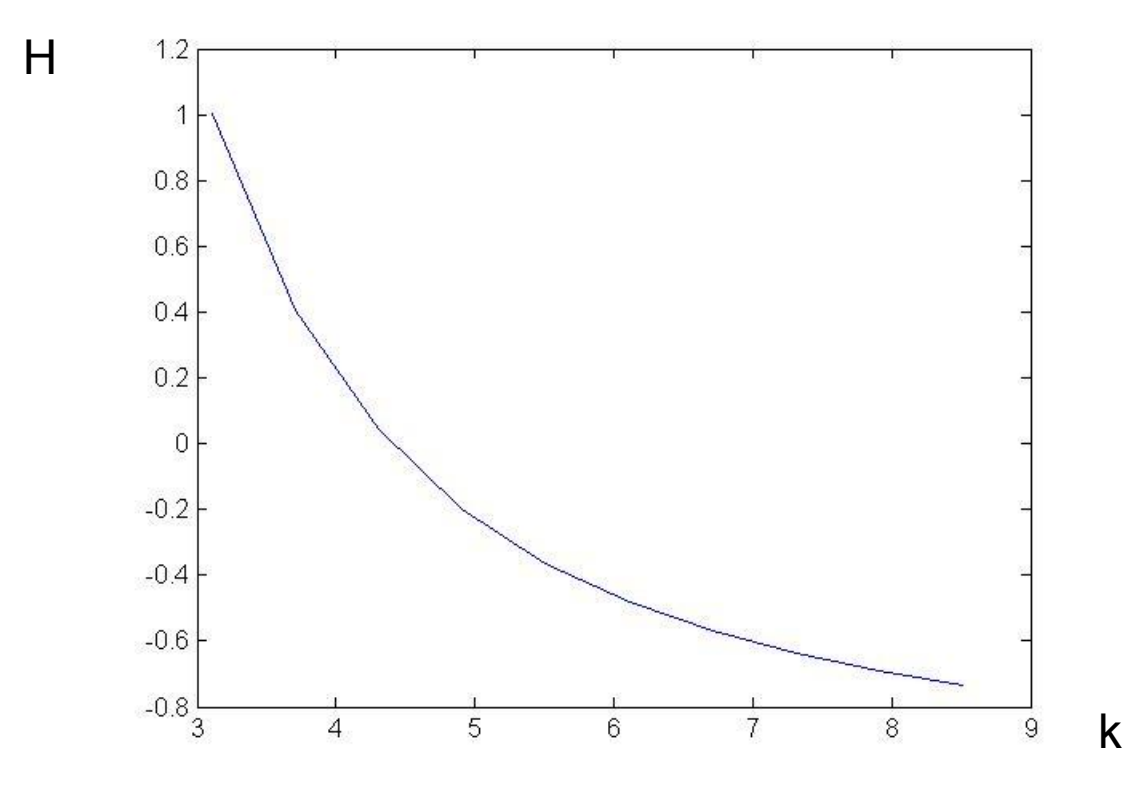

10) Для получения других статических характеристик установить базовые значения G1, G2, k. И повторить п.п. 1-9 для другого входного параметра.

## **ЗАДАНИЕ на лабораторную работу 3**

- **1. Записать уравнение модели динамики гидравлической емкости.**
- **2. Составить блок схему объекта, указав составляющие вектора входа Х и вектора выхода Y.**
- **3. Составить программу расчета статических характеристик объекта с помощью модели динамики.**
- **4. Рассчитать статические характеристики объекта по исходным данным, полученным для лаб. раб.1.**
- **5. Построить графики статических и динамических характеристик.**
- **6. Сравнить результаты расчета статических характеристик с**  использованием модели статики (H<sub>1</sub> - лаб. раб.1) и модели динамики **(H3 - лаб. раб.3).**

**Лабораторная работа 3** *Расчет статических характеристик объекта с помощью модели динамики*

## **Содержание отчета**

- 1. Объект моделирования (схема, уравнения модели)
- 2. Блок схема объекта с выделенными составляющими вектора входа Х и вектора выхода Y.
- 3. Текст программы (файл-функция с расчетом вектора dY/dt и файлсценарий с описанием обращения к решателю и циклом по одной из входных координат)
- 4. Графики статических характеристик
- 5. Графики динамических характеристик (для одного переходного процесса)
- 6. Выводы по результатам сравнения графиков статических характеристик из 1-ой и 3-ей работы.

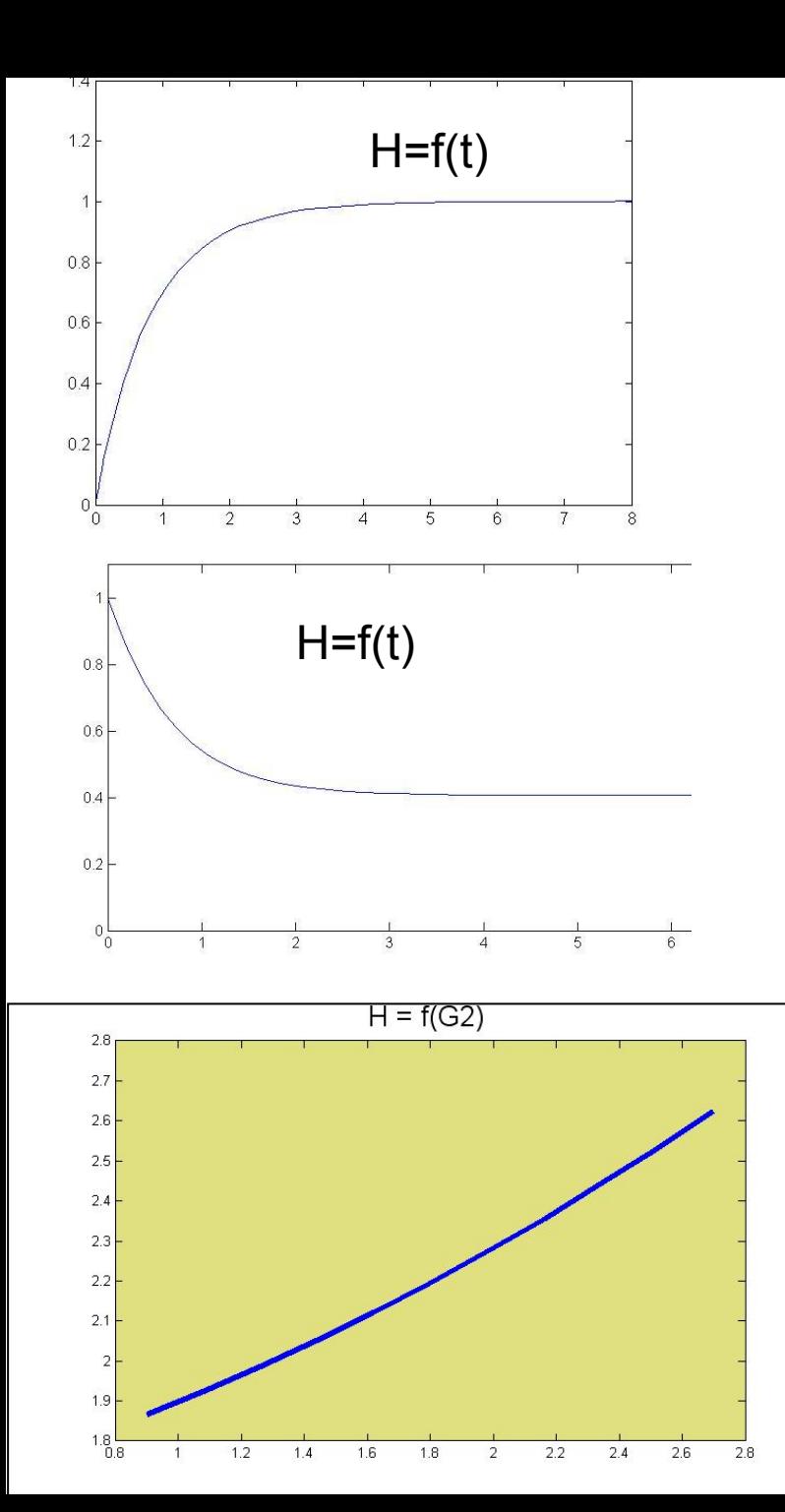

## **Примеры рассчитанных зависимостей**

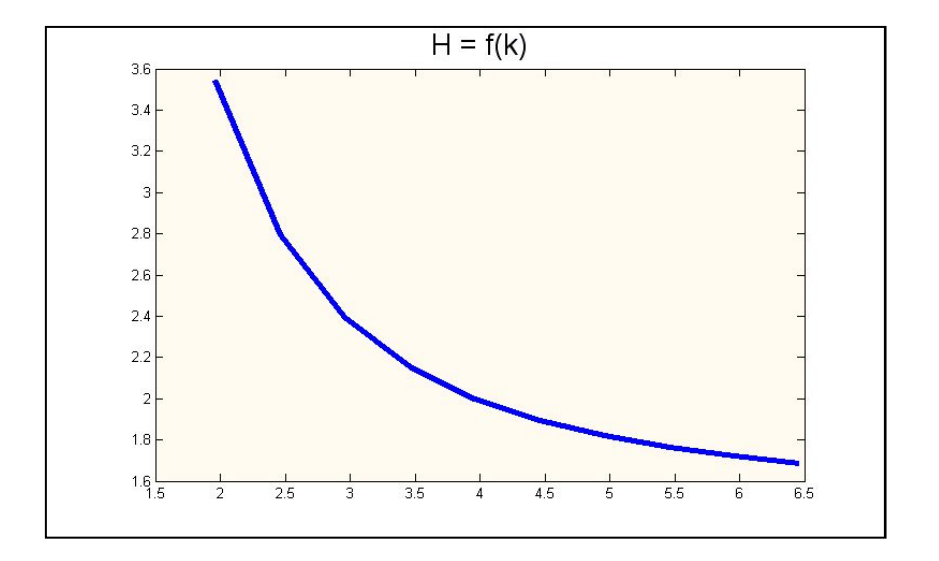

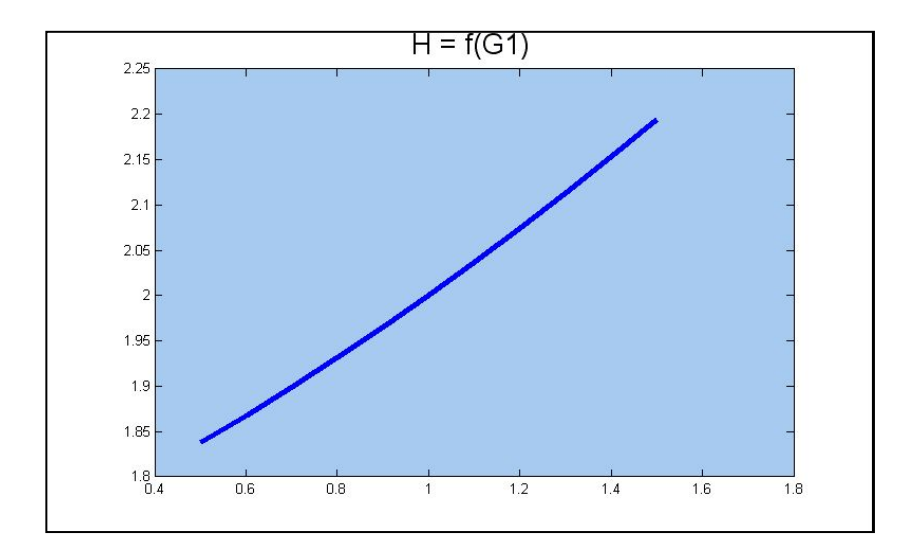